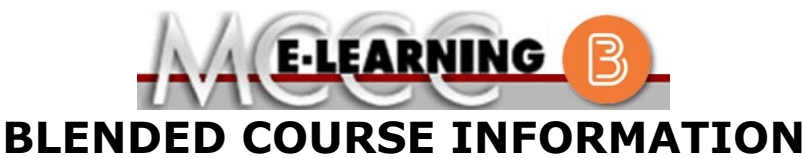

## **Winter 2024 Semester**

COURSE: BIOL 153 B1 | INSTRUCTOR: T. Rayl Biological Sciences II **EMAIL:** [trayl@monroeccc.edu](mailto:trayl@monroeccc.edu) There are many benefits of **Blended** courses at MCCC: • Less restrictive scheduling • Convenience • Intensive self-study • Course materials are accessible 24 hours a day 7 days a week Since **Blended** courses require work on the computer using Brightspace, as well as classroom work, students should possess the following skills to be successful:  $\triangleright$  Highly self-motivated  $\triangleright$  Have strong computer skills  $\triangleright$  Possess good time management skills  $\triangleright$  Know how to study independently  $\triangleright$  Possess good communication skills **Blended classes at MCCC** deliver instruction in a web-based format, along with periodic face-to-face classes or virtual classes as established by the instructor. When taking a **Blended** class students are responsible for: • A reliable computer with Internet access and Microsoft Word; course specific software will be described below • Knowing how to email attachments • Maintaining his or her own computer and Internet connection; technical issues are NOT acceptable excuses for not keeping up with due dates • General Web Navigation, research and browser maintenance skills It is essential to log into Brightspace regularly to keep up with communication and assignments. **Brightspace Blended** courses use Brightspace course management system as the means of communication between the students and the instructor, along with periodic face-to-face or virtual class meetings as established by the instructor. It is the student's responsibility to be able to log into Brightspace and maintain his or her computer setup to work properly with Brightspace. The Brightspace Login can be found on the College's webpage, [www.monroeccc.edu.](http://www.monroeccc.edu/) **Brightspace courses are made available to students on the day the course begins**. Please see the Start Date below. MCCC Student Email All students are required to use their MCCC sponsored student email address. Information on the MCCC student email can be found on the Student Support tab on the Brightspace site. NEED HELP? *BRIGHTSPACE HELP DESK*: 734.384.4328 or [elearning@monroeccc.edu](mailto:elearning@monroeccc.edu) *COLLEGE EMAIL*: 734-384-4328 *WEBPAL*: 734-384-4333

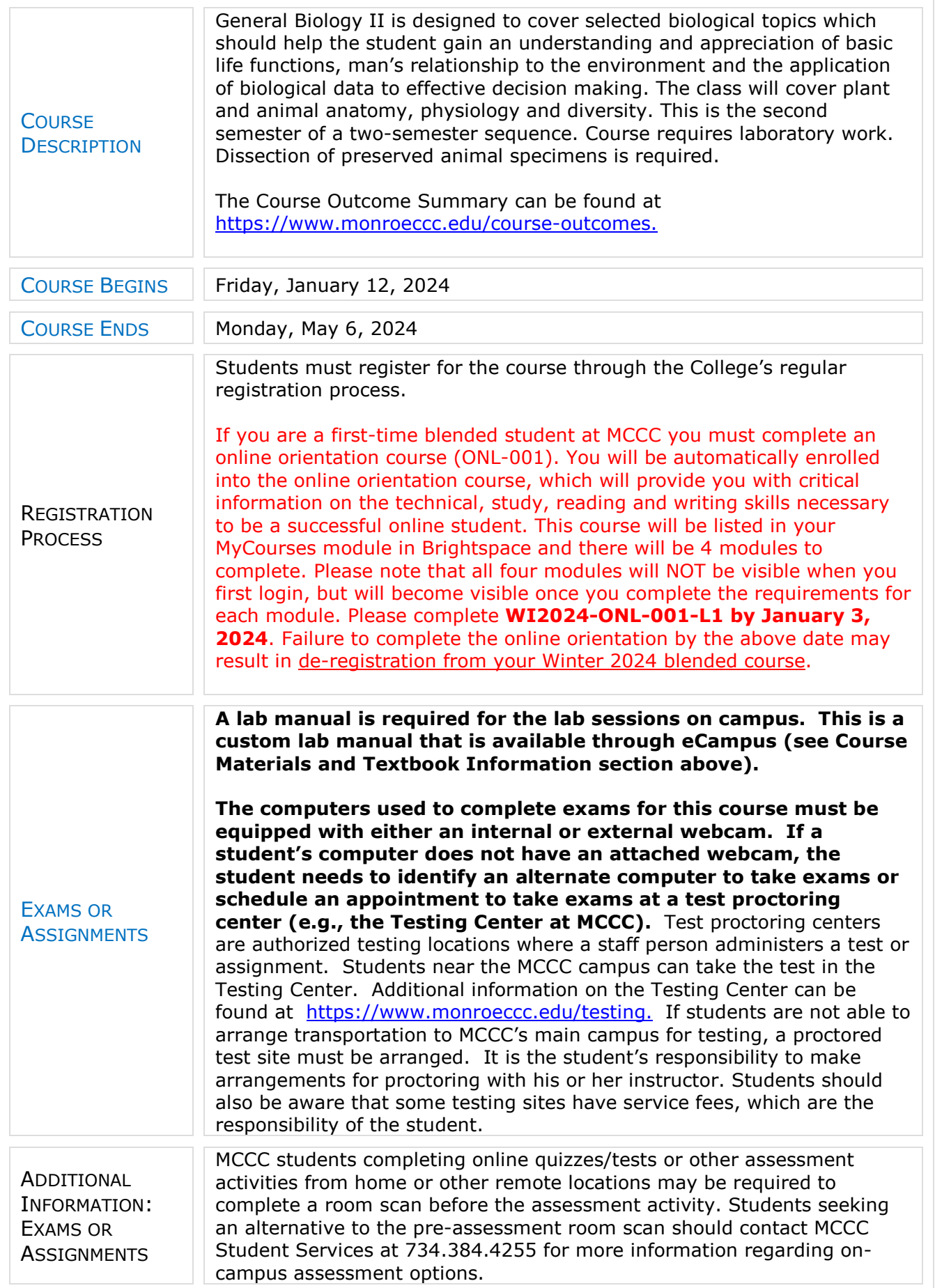

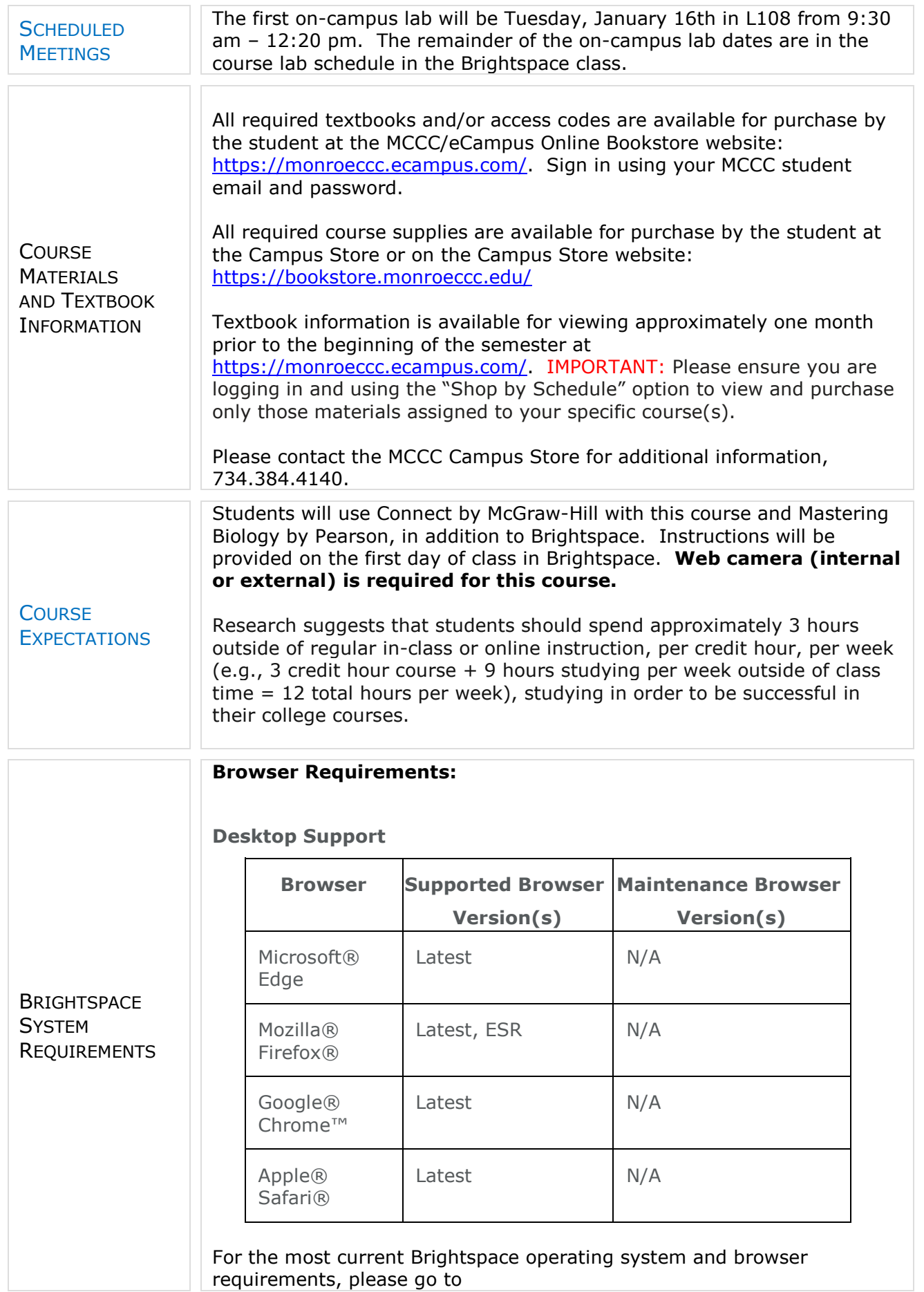

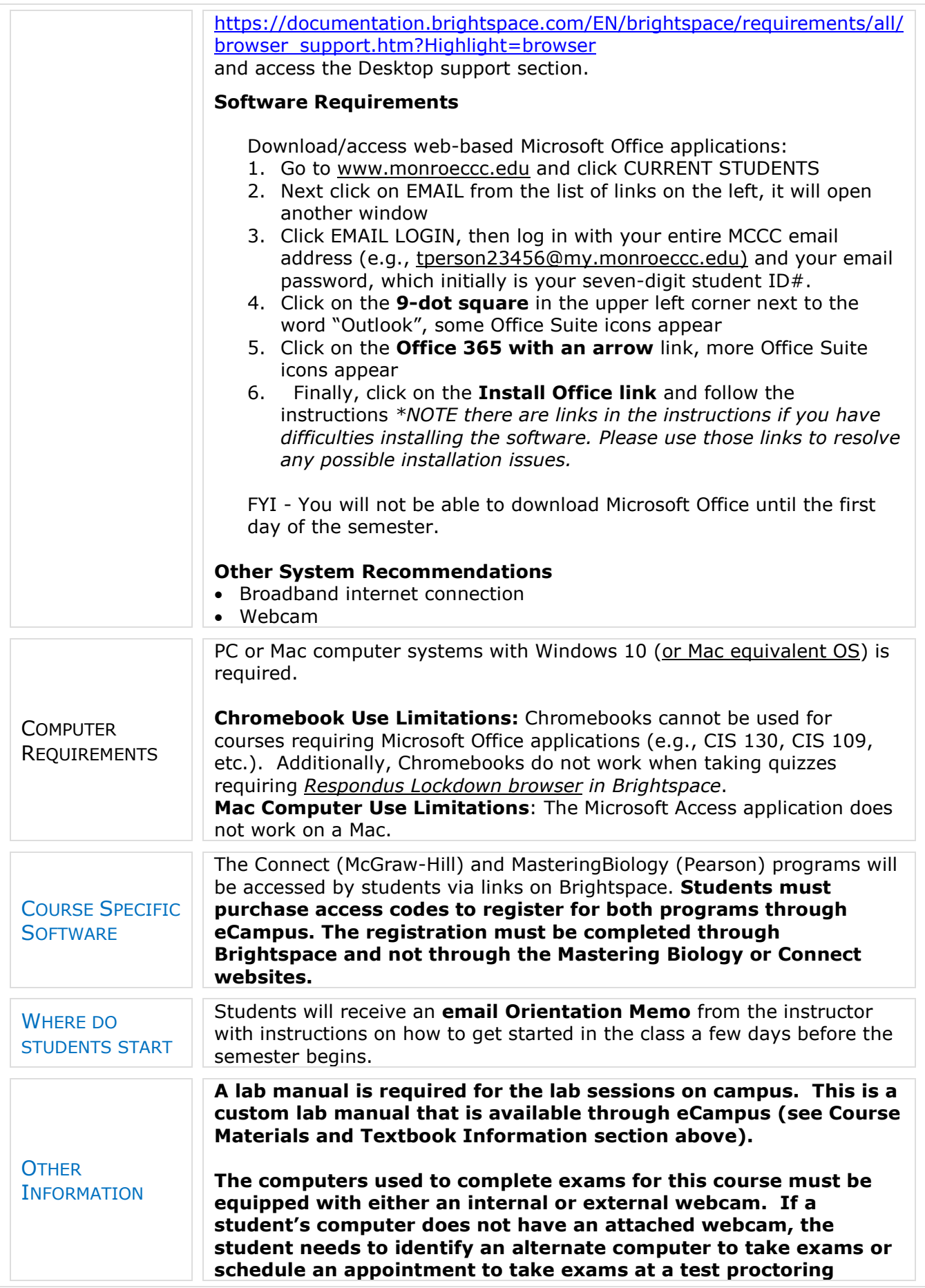

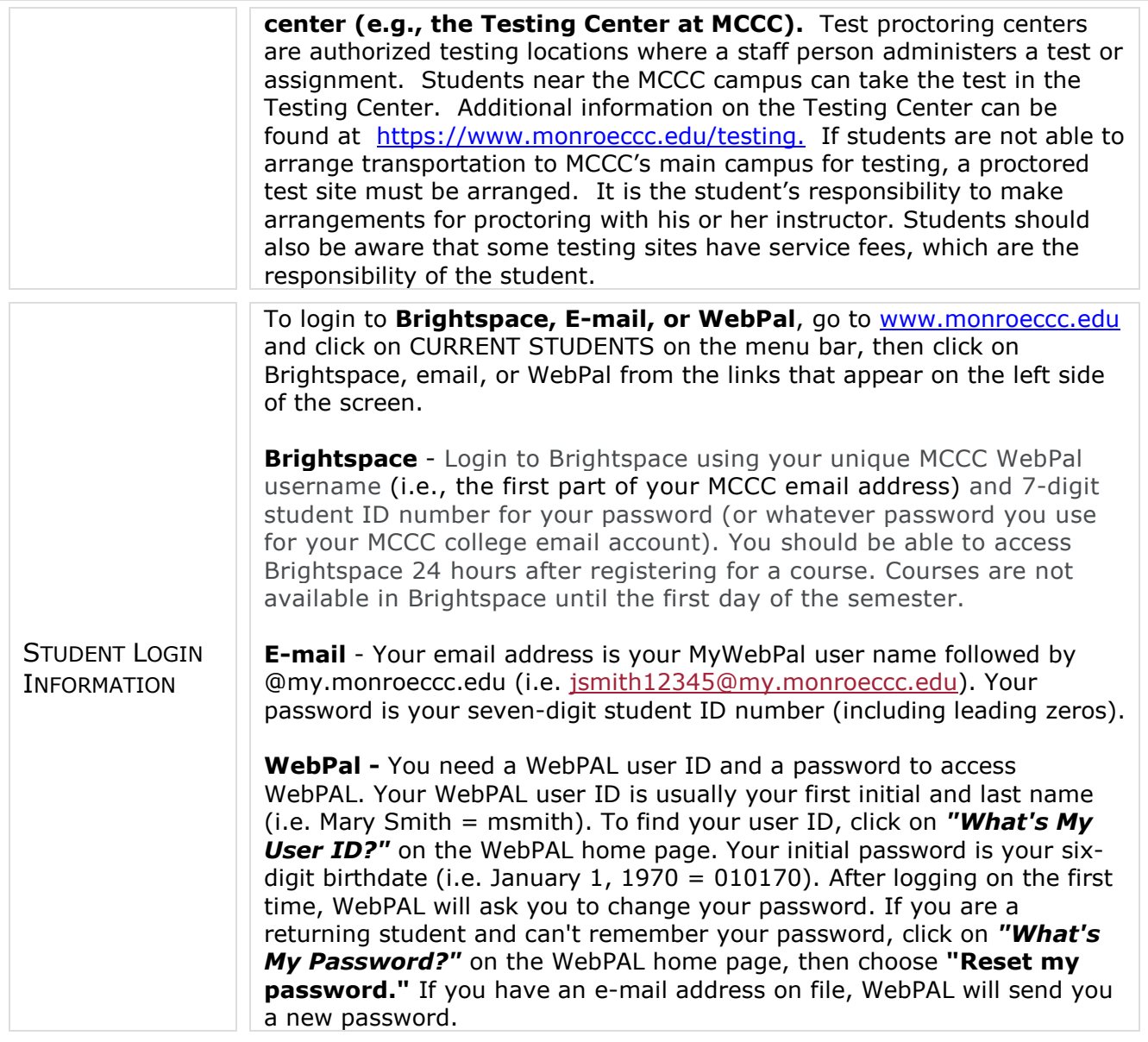